# WebAssembly Plugin for Apache Traffic Server

**Shu Kit Chan** 

Yahoo 10/10/2023

yahoo!

#### Who? What?

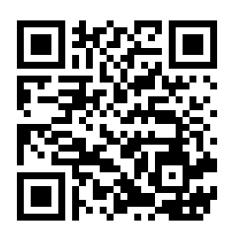

#### Kit Chan

( kichan@apache.org / kichan@yahooinc.com )

- 18 years in Yahoo
- Software Architect in Media Infrastructure Team
- Volunteer in OSPO

- Apache Traffic Server PMC/Committer
- Wasm, Lua, ESI plugins
- WebAssembly + ATS == Framework to build functionality on your edge!

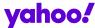

## Apache Traffic Server

#### **ATS & Yahoo!**

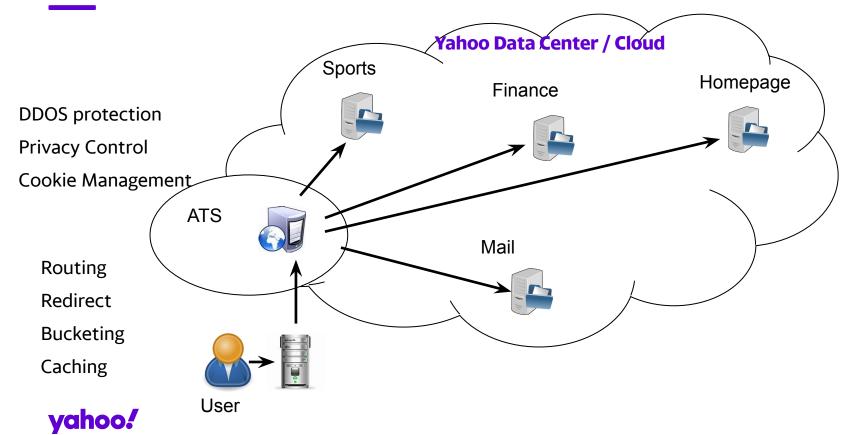

#### **Extending ATS / Building Features**

- C++ plugins
  - Allow extension of HTTP/TLS handling for connections with clients and origins
  - Steep Learning curve
- Domain Specific Languages plugin (header\_rewrite / txn\_box / etc)
  - Invented language, Not turing complete, no unit test framework
  - Hard to expand
- Lua plugin
  - Easier to learn a scripting language
  - LuaJIT FFI allows integration with shared libraries (bindings needed)
  - o Popularity?

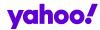

## Proxy-Wasm & Wasm Plugin

#### **Proxy-Wasm**

- WebAssembly for Proxies
- Specification
  - o ongoing efforts!
  - Like a "WASI for Proxy"
  - Community with tie to "wasi-http"
- Partial WASI support is part of the Spec
  - Environ\_get / environ\_sizes\_get
  - random\_get
  - clock\_time\_get
  - fd\_write (for stderr, stdout)

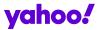

#### **Proxy-Wasm**

- Library
  - Implement the spec and provide integration with proxy
  - Integrate with different runtime WAMR, Wasmtime, WasmEdge, V8
  - Existing Proxy Implementations Envoy, MOSN, Nginx, ATS
- SDK Help to compile programs to wasm modules following the spec
  - Official C++, Rust
  - Third party AssemblyScript, TinyGo, Zig

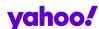

#### **Benefits**

- Support many programming languages
- Standard/specification promote interoperability
- Safety with Sandboxed approach
- Promising future
  - Vibrant/Passionate Communities
  - Upcoming proposals like Component Model, garbage collection, etc.

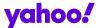

#### **ATS Plugin Architecture**

- With handler functions for proxy to call (1)
- Calling API functions that the proxy provides (2)

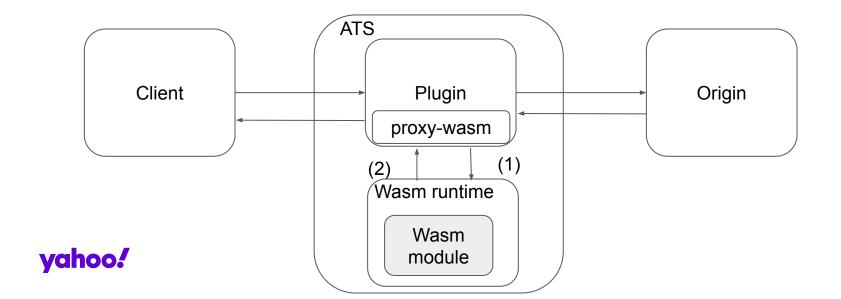

#### **Example in Rust (Snippet)**

```
impl HttpContext for HttpHeaders {
  fn on_http_request_headers(&mut self, _: usize, _: bool) -> Action {
     for (name, value) in &self.get_http_request_headers() {
       let s3 = format!("In WASM: #{} -> {}: {}",self.context_id, name,
value);
       trace!("{}", s3);
     if let Some(ua) = self.get_http_request_header("User-Agent") {
       if ua != "" {
        trace!("UA is {}", ua);
```

```
match self.get_http_request_header("token") {
    Some(token) if token.parse::<u64>().is_ok() && is_prime(token.parse().unwrap()) => {
        trace!("It is prime!!!");
        Action::Continue
    }
    _ => {
        trace!("It is not prime!!! That's true.");
        self.send_http_response(
```

403,

Action::Pause

vec![("Powered-By", "proxy-wasm")],

Some(b"Access forbidden.\n"),

#### **Real World Example 1 - WAF**

- Coraza
  - Open Source WAF library in Go
  - Compatible with ModSecurity
- Coraza Proxy-wasm module
  - WASM module to be used with Envoy
  - Compiled with TinyGo SDK
- It works with ATS with the Wasm Plugin!

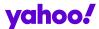

#### Real World Example 2- AI Inference with WASI-nn

- WASI-nn proposed WASI API for machine learning
- Proxy can do Al Inference with deployed model
- Need to be supported by underlying WASM runtime
- Example coming soon!

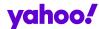

#### **Limitations**

- A few things we won't be able to support in proxy-wasm spec
  - Getting and setting trailer request and response header
  - Getting and setting data in HTTP/2 meta data frame
  - Support on GRPC lifecycle handler functions
- Extra functionality in ATS
  - E.g. caching API
  - Can be implemented outside of spec
  - But it will break interoperability

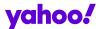

#### **Performance Testing**

- Experiments done between Lua script, DSL script and Wasm module
- Lua script / DSL script < Wasm module -> LuaJIT is AWESOME!!!
- Resource Contention inside Wasm plugin -

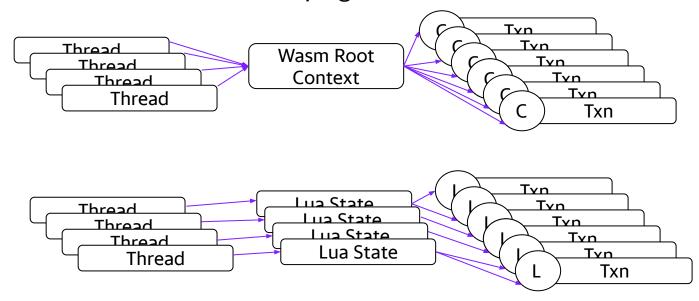

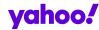

#### Other Tips / Techniques for Wasm Optimization

- Language Choice
- AOT ahead of time compilation
- Compiler Flags
- wasm-opt
- Choice of Runtime?

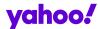

### Wasm Runtimes

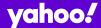

#### **Difficult to Choose**

- The field evolves rapidly
- Each with different characteristics
- Change of runtime only possible for simple program
- Major investment involved when tools are used (e.g. profiling / debugging)
  - WAMR/Wasmtime live debug support through lldb
  - Wasmtime profiling with perf
- Different WASM proposals supported by different runtime
- Trust in Security
  - Choice of implementation language
  - Maturity of processes handling CVE

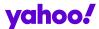

#### **Runtime**

#### **WAMR**

- Bytecode Alliance project
- Written in C
- Interpreter or JIT / LLVM JIT
- Configurable options at compile time AOT, bulk memory, SIMD, tail call, thread/shared memory, multi-module, reference types
- Low memory footprint

#### **Wasmtime**

- Bytecode Alliance project
- Written in Rust
- Based on Cranelift

yaheligh memory footprint

#### Runtime

#### WasmEdge

- Written in C++
- LLVM JIT
- High memory footprint

#### **V8**

- Not yet supported in ATS Wasm plugin
- Written in C++
- Many dependencies / Complicated to get it to work

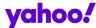

#### **Notes on Performance**

- Preliminary testing shows WAMR is the fastest
- Inconclusive
  - each runtime has many configuration options
  - Default may not be suitable for proxy-wasm
  - More tests needed

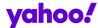

## Summary

#### **ATS Wasm Plugin**

- Available now / Another option for extending ATS
- Language supported C++, Rust, TinyGo, AssemblyScript, Zig
- Runtime supported WAMR, wasmtime, WasmEdge

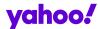

#### To Do

- Performance Testing/Improvement
  - Resource contention
  - Test runtimes with different configuration options
- Tooling support
  - Profiling with perf
  - Debugging with Ildb
- Use Cases
  - Al Inference with WASI-nn
- Runtime Support
  - o V8
- Looking forward / Future
  - Component Model

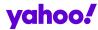

#### Reference

- ATS Plugin development <a href="https://docs.trafficserver.apache.org/en/latest/developer-guide/plugins/index.en.html">https://docs.trafficserver.apache.org/en/latest/developer-guide/plugins/index.en.html</a>
- ATS header\_rewrite plugin <a href="https://docs.trafficserver.apache.org/en/latest/admin-guide/plugins/header-rewrite.en.html">https://docs.trafficserver.apache.org/en/latest/admin-guide/plugins/header-rewrite.en.html</a>
- ATS Lua plugin https://docs.trafficserver.apache.org/en/latest/admin-guide/plugins/lua.en.html
- ATS Wasm plugin <a href="https://docs.trafficserver.apache.org/en/latest/admin-guide/plugins/wasm.en.html">https://docs.trafficserver.apache.org/en/latest/admin-guide/plugins/wasm.en.html</a>
- Proxy-wasm <a href="https://github.com/proxy-wasm">https://github.com/proxy-wasm</a>
- Proxy-wasm spec <a href="https://github.com/proxy-wasm/spec">https://github.com/proxy-wasm/spec</a>
- Proxy-wasm Library <a href="https://github.com/proxy-wasm/proxy-wasm-cpp-host">https://github.com/proxy-wasm/proxy-wasm-cpp-host</a>
- Proxy-wasm C++ SDK <a href="https://github.com/proxy-wasm/proxy-wasm-cpp-sdk">https://github.com/proxy-wasm/proxy-wasm-cpp-sdk</a>
- Proxy-wasm Rust SDK <a href="https://github.com/proxy-wasm/proxy-wasm-rust-sdk">https://github.com/proxy-wasm/proxy-wasm-rust-sdk</a>
- Rust example <a href="https://github.com/apache/trafficserver/tree/master/plugins/experimental/wasm/examples/rust">https://github.com/apache/trafficserver/tree/master/plugins/experimental/wasm/examples/rust</a>
- Coraza <a href="https://github.com/corazawaf/coraza">https://github.com/corazawaf/coraza</a>
- Coraza Proxy-wasm <a href="https://github.com/corazawaf/coraza-proxy-wasm">https://github.com/corazawaf/coraza-proxy-wasm</a>
- Coraza Proxy-wasm in ATS <a href="https://github.com/apache/trafficserver/tree/master/plugins/experimental/wasm/examples/tinygo">https://github.com/apache/trafficserver/tree/master/plugins/experimental/wasm/examples/tinygo</a>
- Wasi-nn <a href="https://github.com/WebAssembly/wasi-nn">https://github.com/WebAssembly/wasi-nn</a>
- WAMR <a href="https://github.com/bytecodealliance/wasm-micro-runtime">https://github.com/bytecodealliance/wasm-micro-runtime</a>
- Wasmtime <a href="https://github.com/bytecodealliance/wasmtime">https://github.com/bytecodealliance/wasmtime</a>
- WasmEdge <a href="https://github.com/WasmEdge/WasmEdge">https://github.com/WasmEdge/WasmEdge</a>

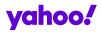

## Thank you!

#### **QR** Codes

#### Linkedin Profile

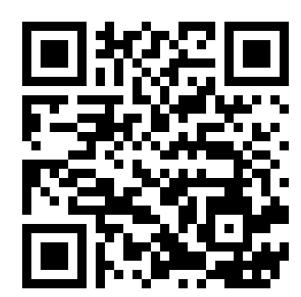

#### Presentation link

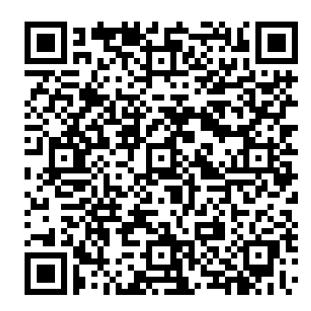

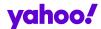